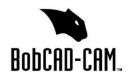

BobCAD-CAM Technical Support 13528 Prestige Pl Suite 102 Tampa, FL 33635

Two Axis Lathe Post Request Form

Phone: (727) 489-0003

Email: support@bobcad.com

Fax: (727) 442-9264

Page **1** of **1** 

Revision 3: 06/2021

| Request Info                                            |                     |
|---------------------------------------------------------|---------------------|
| Date of Request:                                        | BobCAD-CAM Version: |
| Company (Customer) Info                                 |                     |
| Name:                                                   | Customer ID:        |
| Phone:                                                  | Email:              |
| Machine Info                                            |                     |
| Make:                                                   | Model:              |
| Year:                                                   | Serial No:          |
| Machine Manufacturer Info (If Known)                    |                     |
| Contact Person:                                         | Contact Phone:      |
| Controller Info                                         |                     |
| Make:                                                   | Model:              |
| Acceptable NC file extension (i.e. txt, nc, min, etc.): |                     |

## **Additional Info**

The following request form covers all standard two axis lathe machines. In order to create a working post processor for your machine, it is important to provide the following information:

- 1) A working sample program that has been run on the machine and has the following information (if applicable):
  - a) An example of the start of program, end of the program, and at least two tool changes
  - b) Any special characters required at beginning and end of the program
  - c) Arc Moves
- 2) A list of canned cycles, along with an example for each (if applicable)
- 3) A list of G&M codes accepted by the machine, along with their descriptions
- 4) The electronic copy of the programming manual

## **Special Functions (non-standard features)**

Non-standard features are any features in the controller that are not supported within the standard software interface and posting engine. Example of special functions for a lathe machine include multiple independently-controlled tools, probing cycles, tool measurement macros, custom canned cycles, etc. If your machine has any non-standard feature that you would like integrated into your post processor, please contact **support@bobcad.com** for the scripted post request form. If you are not sure a feature is standard, please describe it in a separate page and attach it to your post request. One of our technicians will contact you if the custom scripted form is required.